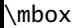

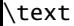

 $A_{\text{text}}^{\text{text}}$  $A_{\text{text}}^{\text{text}}$ 

## \textnorma $\rm\AA_{text}^{text}$

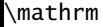

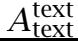